## 箱の中身を確認してください

- 1. 梱包箱に貼付の保証書で品名と型名を確認してください。
- **2.箱の中に入っている物を確認してください。**

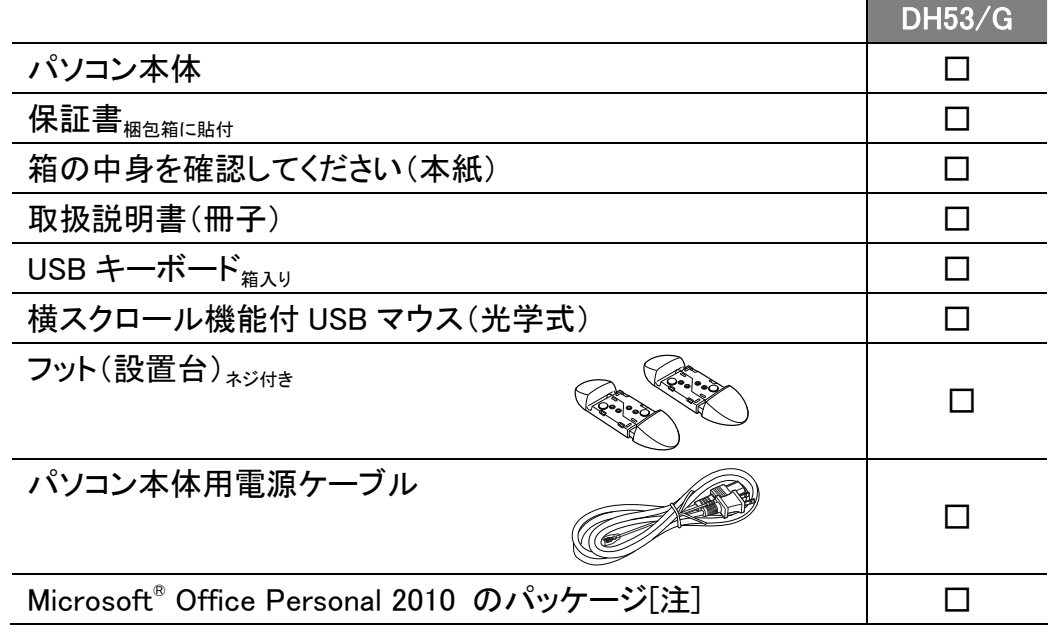

## **品名と型名はこちらに書いてあります。**

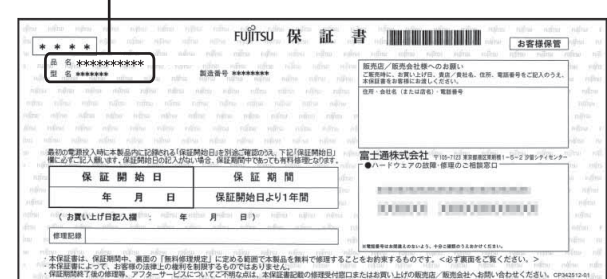

## 注:「Office 2010」搭載機種をご購入のお客様へ

「Office 2010」は、あらかじめインストールされています。初回起動時、再インストール時、またはリカバリ後に「Office 2010」のプロダクトキーが必要になります。「Office 2010」のプロダクトキーは、パッケージの中の ディスクのケース裏面に貼付されています。パッケージは、絶対に紛失しないよう大切に保管してください。

B6FH-A190-01-00

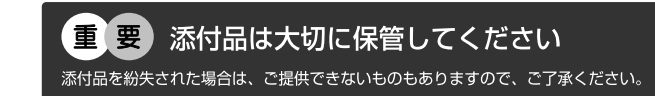

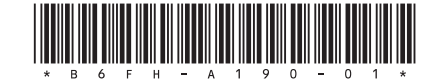

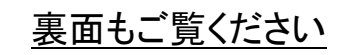

## **ディスプレイの箱に入っています。**

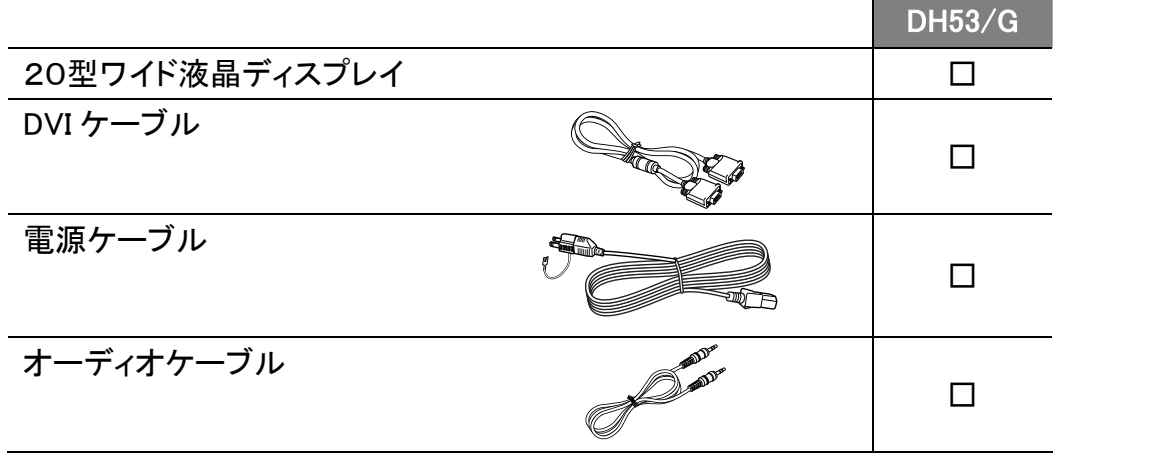

※この他に注意書きの紙、カタログ、パンフレットなどが入っている場合があります。

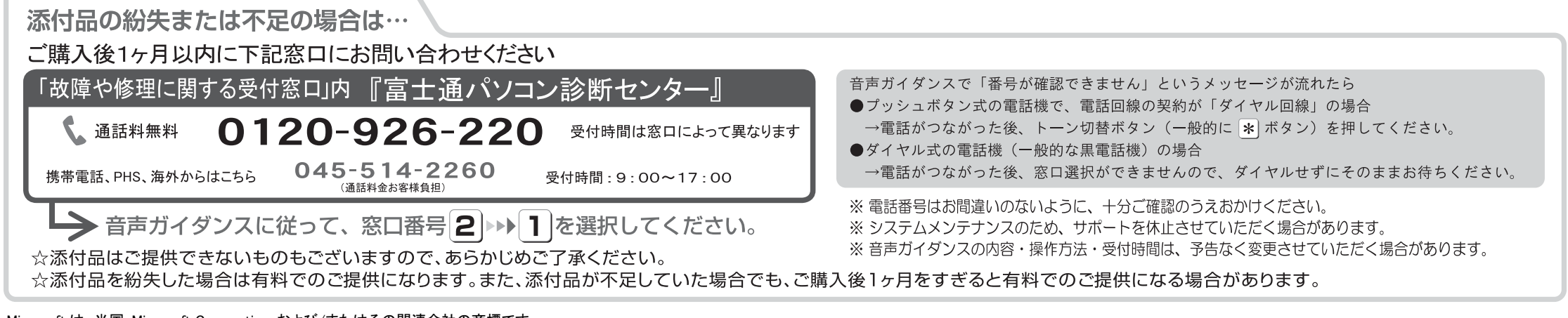

Microsoft は、米国 Microsoft Corporation および/またはその関連会社の商標です。 その他の各製品名は、各社の商標、または登録商標です。 Copyright FUJITSU LIMITED 2012  $\bigcirc$  1112-1